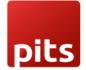

Implementation Guide

Point of Sale Order Transfer Plugin

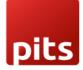

#### Table of Contents

| 1.0 Introduction          | 3  |
|---------------------------|----|
| 1.1 Target Audience       | 3  |
| 1.2 Problem Statement     | 3  |
| 1.3 Solution              | 3  |
| 1.4 Features              | 4  |
| 1.5 Work Flow Explanation |    |
| 1.6Release Note           | 11 |

# 1.0 Introduction

Odoo POS (Point of Sale) provides solutions when it comes to handling payment counters in retail stores where customers pay for their purchased goods. It helps to manage your Restaurants, shops. It has a comprehensible, user-friendly interface & is used in Ipads, tablets, or laptops.

Since Odoo's Software is generally built software for all types of retail business and owners, it is not tailored to a particular customer or retailers. Thus, to make it suitable for custom needs, customized plugin need to be integrated.

# 1.1 Target Audience

- 1. Existing Odoo users
- 2. Odoo Point of Sale Users
- 3. Business Owners
- 4. Retail & Wholesale Business Owners & staffs

# 1.2 Problem Statement

Currently, in any Version of Odoo, there is no feature to transfer the Order from one Shop/Session/Point of sale to another.

#### 1.3 Solution

By adding a feature - >Transferring/Forwarding current order to other point of sale

# 1.4 Features

pits

- 1. Main Branch & Sub branch Divison between Point of sales.
- 2. Point of sale user can Transfer one Order to other Point of sale.
- 3. Automatically updates the number of Transfer counts
- 4. User Can Merge the Transfered order with Current order or Make as a New Order
- 5. User can see the incoming Orders in seperate screen

## 1.5 Work Flow Explanation

Login using your user credentials.

#### <u>Step 1)</u>

| 🖸 Your                 | logo           |
|------------------------|----------------|
| Email                  |                |
| admin                  |                |
| Password               |                |
|                        |                |
| Log in                 |                |
| Don't have an account? | Reset Password |
| Manage Databases P     | owered by Odoo |

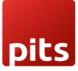

#### <u>Step 2)</u>

#### Use this menu path: Point of sale > Configuration > settings

There is a Boolean Value for configuring Sub Branch Feature is needed or not.

Boolean check : We can configure Point of sale configuration as Main branch or Sub branch & Order transfer is possible only from Main branch to Sub branch.

Boolean check : We can transfer order from any point of sale conf to any other.

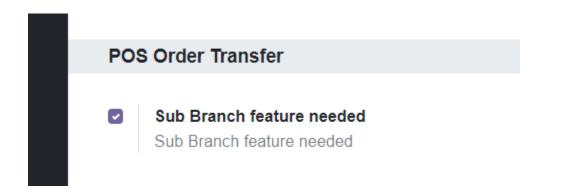

#### <u>Step 3)</u>

Use this menu path: Point of sale > Configuration > Point of sale

Create 2 shops/point of sale and mark one as Center branch & other Sub branch using check box.

If you have checked the configuration mentioned in previous step , then only this feature will be available.

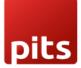

| int of Sale / Shop | Mitchell Admin)                                                                                 |                                                                                                  |       |
|--------------------|-------------------------------------------------------------------------------------------------|--------------------------------------------------------------------------------------------------|-------|
| ave Discard        |                                                                                                 |                                                                                                  | 1/2 < |
|                    | A session is currently opened for this PoS. Some settings can only be changed after the ses     | ssion is closed. Click here to close the session                                                 |       |
|                    | Company<br>My Company (San Francisco)                                                           | <ul> <li>Is a Center Branch<br/>Mark as Center Branch if it is.</li> </ul>                       |       |
|                    | is a Bar/Restaurant                                                                             | Authorized Employees<br>Use employee credentials to log in to the PoS session and switch cashier |       |
|                    | PoS Interface                                                                                   |                                                                                                  |       |
|                    | Product Configurator     Select product attributes                                              | Customer Notes Add notes on order lines to be printed on receipt and invoice                     |       |
|                    | Category Pictures Display pictures of product categories                                        | Restrict Product Categories Pick which product categories are available                          |       |
|                    | Start Category Start selling from a default product category Chairs                             | Large Scrollbars Improve navigation for imprecise industrial touchscreens                        |       |
|                    | Limited Partners Loading     Only load a limited number of customers at the opening of the PoS. |                                                                                                  |       |
|                    | Connected Devices                                                                               |                                                                                                  |       |

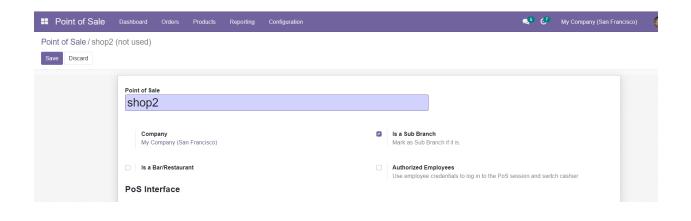

#### <u>Step 3)</u>

Use this menu path: Point of sale > Dashboard

Click on NEW SESSION button to start new session and wait to load the Point-of-sale screen

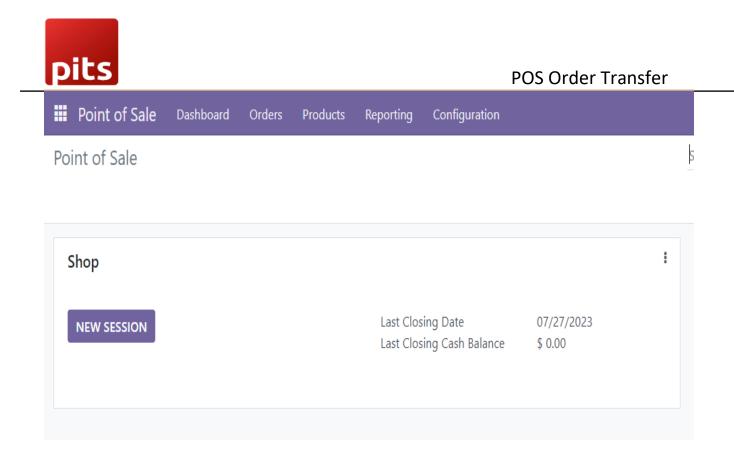

# <u>Step 4)</u>

You will get this screen

1)Enter the opening balance

2)And click Open session button

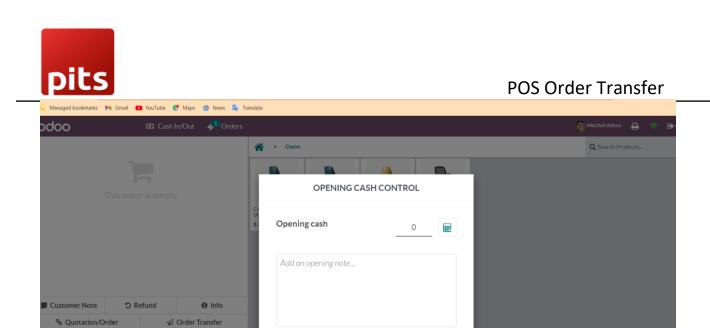

Open session \$ 0.00

#### <u>Step 5)</u>

Customer

>

- 1) Add products
- 2) Add customer note

1

4 5

7

2

8 9 Price

3

6 % Disc

- 3) Add quantities
- 4) Add customer
- 5) Click on the Order Transfer Button in the number pad

| odoo                                                      | 0 0         | Cash In/Out    | <mark>参<sup>1</sup></mark> Orders                       |                                             |                                         |                          |                                 |
|-----------------------------------------------------------|-------------|----------------|---------------------------------------------------------|---------------------------------------------|-----------------------------------------|--------------------------|---------------------------------|
| Conference Chair (Alu<br>1.00 Units at \$ 39.40<br>Test 2 |             |                | \$ 39.40                                                | A · Chairs                                  |                                         |                          |                                 |
| Conference Chair (Ste<br>1.00 Units at \$ 33.00<br>test 1 |             |                | \$ 33.00                                                | Conference Chair<br>(Aluminium)<br>\$ 39.40 | Conference Chair<br>(Steel)<br>\$ 33.00 | Office Chair<br>\$ 70.00 | Office Chair Black<br>\$ 120.50 |
|                                                           |             | Tot            | tal: \$ 72.40                                           |                                             |                                         |                          |                                 |
| , Customer Note                                           | "O Refund   | То             | tal: \$ 72.40<br>Info                                   |                                             |                                         |                          |                                 |
| , Customer Note<br>% Quotation/Or                         |             | Tot<br>⊲ Order | <ol> <li>Info</li> </ol>                                |                                             |                                         |                          |                                 |
|                                                           | der         |                | <ol> <li>Info</li> </ol>                                |                                             |                                         |                          |                                 |
|                                                           | der         | Ø Order        | <ul> <li>Info</li> <li>Transfer</li> </ul>              |                                             |                                         |                          |                                 |
| % Quotation/Or                                            | der<br>or 1 | ✓ Order        | <ol> <li>Info</li> <li>Transfer</li> <li>Qty</li> </ol> |                                             |                                         |                          |                                 |

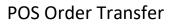

# pits

# <u>Step 6)</u>

You will get a popup like this picture

Select one shop to transfer from the drop-down menu

Click on **Transfer** Button

| \$ 33.00                 |                          |
|--------------------------|--------------------------|
|                          | CC ORDER TRANSFER SCREEN |
|                          | 27/07/2023<br>12:46:51   |
|                          | Sub Branches:            |
| otal: \$ 72.40           | Select One option        |
| <ol> <li>Info</li> </ol> | Select One option Shop1  |
| er Transfer              |                          |
| 3 Qty                    | Transfer Cancel          |
| 6 % Disc                 |                          |
| 9 Price                  |                          |

An intimate message will show the details of the order transferred.

Successfully made a order transfer from Shop to Shop1 with sequence : POS/OT/00022

<u>Step 6)</u>

Login as sub branch user session

| And click on the Incoming | Transfer order button |
|---------------------------|-----------------------|
|---------------------------|-----------------------|

| doo            | <mark>*</mark> 1    | Orders         | 19 Incomi           | ng Transfer    | Orders                   |       |       |
|----------------|---------------------|----------------|---------------------|----------------|--------------------------|-------|-------|
|                |                     |                |                     |                | 1                        | Chai  | irs   |
|                |                     |                |                     |                |                          |       |       |
| <u>Step 6)</u> |                     |                |                     |                |                          |       |       |
| You will       | a screen like       | e this:        |                     |                |                          |       |       |
| Click on       | <b>GO</b> button    |                |                     |                |                          |       |       |
| Discard        | Transfer Order Name | Customer Name  | Send Date           | Send By        | Transferred By (Session) | State |       |
| POS/OT/00022   | Shop to Shop1       | Azure Interior | 2023-07-27 07:18:22 | Mitchell Admin | POS/00003                | draft | '쁜 GO |

# <u>Step 6)</u>

Click on the button from the popup as you needed.

Hint is provided

# POS Order Transfer

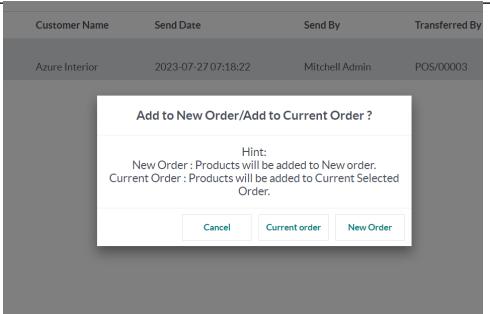

#### <u>Step 6)</u>

pits

You will get back to the product screen with context you have selected.

|          |                                                                                                    |              |         |           |          | -                                    |                                     |                                     |                             |                      |                          |                                         |                                   |
|----------|----------------------------------------------------------------------------------------------------|--------------|---------|-----------|----------|--------------------------------------|-------------------------------------|-------------------------------------|-----------------------------|----------------------|--------------------------|-----------------------------------------|-----------------------------------|
|          | h <b>air (Aluminium</b><br>\$ 39.40 / Units                                                                                                    | 1)           |         | 5         | \$ 39.40 | Chairs                               | Desks Miscellaneou                  |                                     |                             | 4                    |                          | Q Search Produc                         | :ts                               |
|          | and the state of the state of t |              |         |           |          |                                      | 兩                                   | 兩                                   |                             |                      | Y                        | 4                                       |                                   |
|          |                                                                                                    |              |         |           |          | Acoustic Bloc<br>Screens             | Cabinet with Doors                  | Conference Chair<br>(Aluminium)     | Conference Chair<br>(Steel) | Corner Desk Left Sit | Corner Desk Right<br>Sit | Customizable Desk<br>(Aluminium, White) | Customizable D<br>(Custom, Black) |
|          |                                                                                                    |              |         |           |          | \$ 295.00                            | \$ 140.00                           | \$ 39.40                            | \$ 33.00                    | \$ 85.00             | \$ 147.00                | \$800.40                                | \$ 750.00                         |
|          |                                                                                                    |              |         |           |          | Y                                    | T                                   | Y                                   |                             | The second           |                          |                                         |                                   |
|          |                                                                                                    |              | Te      | otal: \$7 | 2 40     | Customizable Desk<br>(Custom, White) | Customizable Desk<br>(Steel, Black) | Customizable Desk<br>(Steel, White) | Desk Combination            | Desk Organizer       | Desk Pad                 | Desk Stand with<br>Screen               | Drawer                            |
|          |                                                                                                    |              | IC      | Jual: p/  | 2.40     | (Custom, white)                      | (Steel, Diack)                      | (Steet, writte)                     |                             |                      |                          | Screen                                  |                                   |
| Customer | Note D                                                                                                    | Refund       | IC      | O Info    |          | \$ 750.00                            | \$750.00                            | \$ 750.00                           | \$ 450.00                   | \$ 5.10/Units        | \$ 1.98/Units            | \$ 2,100.00                             | \$ 110.50                         |
| Customer |                                                                                                    | Refund       |         |           |          |                                      |                                     |                                     | \$450.00                    | \$ 5.10/Units        |                          |                                         | \$ 110.50                         |
|          |                                                                                                    |              |         |           |          |                                      |                                     |                                     | \$450.00                    | \$ 5.10/Units        | \$1.98/Units             |                                         | \$ 110.50                         |
|          | ବ୍ତ Quo                                                                                                    | otation/Orde | er<br>2 | Info<br>3 | Qty      |                                      |                                     |                                     | \$450.00                    | \$ 5.10/Units        |                          |                                         | \$ 110.50                         |
|          | ବ୍ତ Quo                                                                                                    | otation/Orde | er      | () Info   | 2        | \$750.00                             | \$750.00                            | \$ 750.00                           | Individual                  |                      | Ĺſ                       | \$2,100.00                              | 2                                 |
| -        | ବ୍ତ Quo                                                                                                    | otation/Orde | er<br>2 | Info<br>3 | Qty      | \$ 750.00<br>Drawer Black            | \$750.00<br>Flipover                | \$ 750.00<br>Four Person Desk       | Individual<br>Workplace     | Large Cabinet        | Large Desk               | \$ 2.100.00                             | LED Lamp                          |

# 1.6 Release Note

POS Order Transfer is for Odoo version 15.0